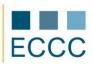

## **ECCC SYLLABUS**

MODULE: IT M5 MULTIMEDIA

LEVEL: BASIC (A)

|    | COMPETENCE GROPUP                                    |      | COMPETENCE WITHIN ECCC STANDRADS                                                                                                    |  |
|----|------------------------------------------------------|------|----------------------------------------------------------------------------------------------------|--|
| 1. | Transferring multimedia<br>data from digital devices | 1.1. | Basic notions connected with multimedia and digital devices, basic ways of saving digital data.                                                                                    |  |
|    |                                                      | 1.2. | Presentation of commonly used digital and analog interfaces.                                                                                                    |  |
|    |                                                      | 1.3. | Transferring and saving data from digital devices.                                                                                                    |  |
| 2. | Computer graphics                                    | 2.1. | Presentation of differences between vector and raster graphics.                                                                                                    |  |
|    |                                                      | RAS  | RASTER GRAPHICS:                                                                                                    |  |
|    |                                                      | 2.2. | Basic picture transformations: cropping, changing the screen resolution, changing the depth of colors.                                                                             |  |
|    |                                                      | 2.3. | Basic picture correction: changing contrast, brightness, colorfulness, saturation, balance of whiteness, blurring, sharpening, removing the most common faults of digital Picture. |  |
|    |                                                      | 2.4. | Basic operations on selected areas: merging, smoothing, widening, narrowing.                                                                                                    |  |
|    |                                                      | 2.5. | The technique of working on layers: creating, copying, changing the order, grouping, removing.                                                                                     |  |
|    |                                                      | VEC  | TOR GRAPHICS:                                                                                                    |  |
|    |                                                      | 2.6. | Objects: drawing, moving, scaling, turning, removing, fillings, outlines, alignment.                                                                                               |  |
|    |                                                      | 2.7. | Text: formatting, attributes and edition, adjusting.                                                                                                    |  |
| 3- | Digital sound editing                                | 3.1. | Transferring sound from an audio CD to a file, recording voice and sound effects.                                                                                                  |  |
|    |                                                      | 3.2. | Basic sound edition: removing pauses, changing the tempo.                                                                                                    |  |
| 4. |                                                      | 4.1. | Introduction to the interface of the program and basic elements of the working area. The notion of a view (a timeline, a storyboard) and a track.                                  |  |
|    |                                                      | 4.2. | Basic film editing: dividing shots into fragments, editing particular scenes (moving and still), adding sound, changing the volume level.                                          |  |
|    |                                                      | 4.3. | Saving a film project, exporting a film into a file.                                                                                                    |  |
| 5. | Archiving digital data                               | 5.1. | Types of digital data carriers.                                                                                                    |  |
|    |                                                      | 5.2. | Archiving digital data on a CD/DVD (data, audio CD, mixed CD).                                                                                                    |  |

Preferred software for completing tasks for level A:

- graphics: Corel Paint Shop Pro, GIMP, Inkscape, Adobe Photoshop
- sound: Audacity
- film: Windows Movie Maker, K-Lite Codec Pack
- archivisation: Nero Burning Rom, CD Burner XP

## Required equipment:

- digital camera
- dictaphone
- scanner
- microphone + headphones